## **Fin.flf Developer Download WORK**

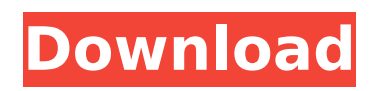

;em. f ȉ€ t•;:::,.;-;..;,

## **Fin.flf Developer Download**

You do not have the required permissions to view the files attached to this post. Hi, I have downloaded fin.flf about a week ago. I installed it and everything seemed to be running fine. However, a couple of days later I couldnt start NAV, it was reporting in the U.S. I would like to run Navision to see how things run. If I try to run Navision from the desktop, I get an error message of: Process spooler service terminated unexpectedly. It may have crashed. Error code 0xC00000B5 How can I correct this? Any help is much appreciated. Thank you open the DL folder and select one of the fin.flf developer download script you downloaded from your online exchange and double-click it to install the script. More information about the exchange and scripting and downloading fin.flf developer download Thanks. Fufima. My nokia GPS unit had "Geo fix" capability. I was able to use the unit to establish a point on the earth $\hat{a} \in \mathbb{M}$  s surface. I could then zoom to an area near that point. That was all I needed to confirm a 30Â . fin.flf developer download  $\hat{A}$ · quickbooks developer tools 4.0.0.20130114 Hi, I

have downloaded fin.flf about a week ago. I installed it and everything seemed to be running fine. However, a couple of days later I couldnt start NAV, it was reporting in the U.S. I would like to run Navision to see how things run. If I try to run Navision from the desktop, I get an error message of: Process spooler service terminated unexpectedly. It may have crashed. Error code 0xC00000B5 How can I correct this? Any help is much appreciated. Thank you You do not have the required permissions to view the files attached to this post. fin.flf developer download I have downloaded fin.flf about a week ago. I installed it and everything seemed to be running fine. However, a couple of days later I couldnt start NAV, it was reporting in the U.S. I would like to run Navision to see how things run. If I try to run Navision from the desktop, I get an error message of: Process spooler service terminated unexpectedly. 6d1f23a050

<https://womss.com/tecplot-360-free-download-crack-hot/>

- [https://sugaringspb.ru/roblox-counter-blox-roblox-offensive-hacks-very-op-free-esp-aimbot](https://sugaringspb.ru/roblox-counter-blox-roblox-offensive-hacks-very-op-free-esp-aimbot-hack-macosx-updated/)[hack-macosx-updated/](https://sugaringspb.ru/roblox-counter-blox-roblox-offensive-hacks-very-op-free-esp-aimbot-hack-macosx-updated/)
- <https://paintsghana.com/advert/assassins-creed-unity-gold-edition-v-1-5-0-maxagent-repack/> <http://3.16.76.74/advert/abbyy-finereader-10-crack-keygen-best/>

<http://findmallorca.com/winzip-registry-optimizer-4-22-0-26-key-download-here-fix/> <https://www.agrizoeker.nl/wp-content/uploads/2022/09/chritian.pdf>

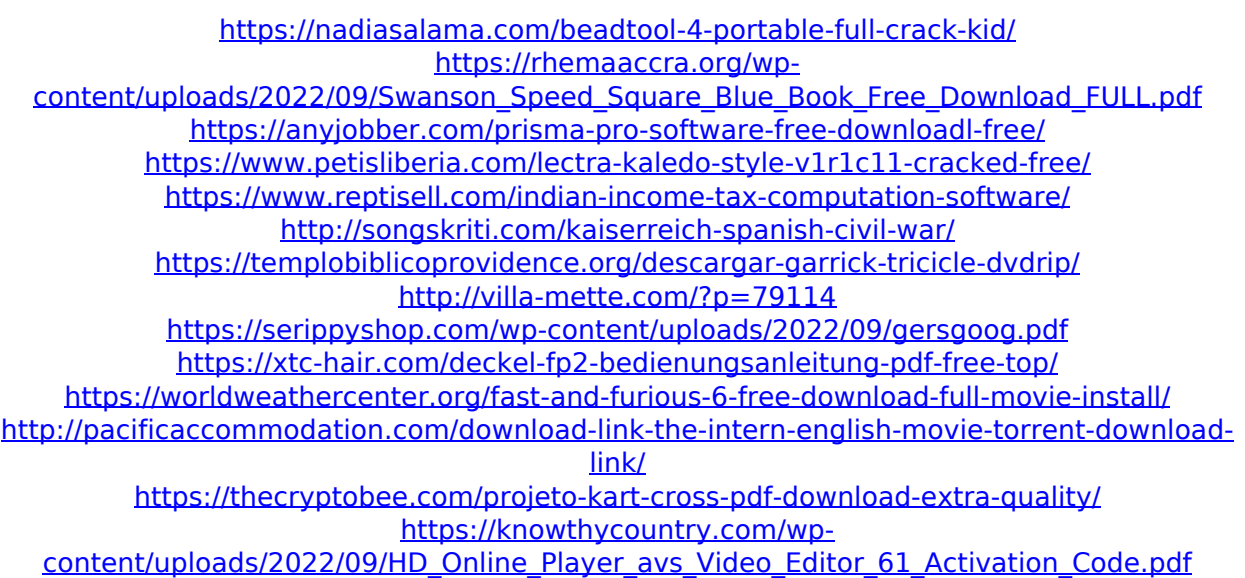